# Ув. студенты! Ознакомиться с практическим заданием, выполнить задание, согласно своего варианта. Выполненное задание предоставить до **22.02** на электронный адрес преподавателя [vika-lnr@mail.ru](mailto:vika-lnr@mail.ru) Если возникнут вопросы обращаться по телефону 072-106-54-33

## **Практическая работа**

### *Тема:* Расчеты при кручении

*Цель:* Научиться определять величину крутящих моментов, определять диаметр вала из условия прочности при кручении и определять угол закручивания

#### *Список рекомендованной литературы*

- 1 Аркуша А.И. Техническая механика. Теоретическая механика и сопротивление материалов. - М: Высшая школа, 1989
- 2 Ицкович Г.М. Сопротивление материалов. М: Высшая школа, 1986

*Задание:* Определить величину крутящих моментов для каждого участка, построить эпюру крутящих моментов, определить диаметр вала на каждом участке, определить угол закручивания каждого участка. Принять мощность на колесах:

Схему и исходные данные выбрать в соответствии с номером студента по списку в журнале (таблицы 1 и 2).

Для всех вариантов принимать:  $\lceil \tau \rceil = 25M \Pi a$ ;  $G = 8 \cdot 10^4 M \Pi a$ 

#### *Порядок выполнения*

1 Изобразить расчетную схему.

- 2 Разбить вал на участки и пронумеровать их.
- 3 Определить мощность на колесах.

4 Определить вращающие моменты на колесах: *Мвр= Р Нм,* (1)

где *Р –* мощность на колесе (*Вm*), *ω* – угловая скорость (*рад/с*)

5 Определить крутящие моменты на каждом участке – *Мk.*

6 Построить эпюру крутящих моментов – *Mk.*

7.Из условия прочности при кручении:  $\tau_{kmax} = \frac{W_k}{W_k} \leq [\tau]$ *p M* (2)

определить требуемый поперечный момент сопротивления для каждого участка:  $W_p \geq \frac{M_K}{[\tau]}$  $\geq \frac{M_K}{\epsilon}$ (3)

8 Определить диаметр вала для каждого участка:

$$
W_p = \frac{\pi d^3}{16} \approx 0, 2^3; \quad d \ge \sqrt[3]{\frac{16W_p}{\pi}} \approx \sqrt[3]{5W_p}
$$
 (4)

Округлить полученное значение диаметра до стандартного.

9 Определить полярные моменты инерции сечений для каждого участка:

$$
J_p=0,1d^4(\mu\mu\eta)\tag{5}
$$

10 Определить углы закручивания каждого участка, приняв длины участков одинаковыми и равными  $\ell =$ 300мм

$$
\varphi = \frac{180^0}{\pi} \cdot \frac{M_k \cdot \ell}{G \cdot J_p} \tag{6}
$$

Таблица 1

Задание для практической работы

| Вариант     | $P_1$ <sub>K</sub> $B_T$ | $\omega^{\text{pa} \chi}$ | $N_2$          |
|-------------|--------------------------|---------------------------|----------------|
|             |                          |                           | схемы          |
| 1, 11, 21.  | 30                       | 20                        | 1              |
| 2, 12, 22.  | 22                       | 30                        | $\overline{2}$ |
| 3, 13, 23.  | 15                       | 10                        | 3              |
| 4, 14, 24.  | 18                       | 40                        | 4              |
| 5, 15, 25.  | 10                       | 30                        | 5              |
| 6, 16, 26.  | 25                       | 35                        | 6              |
| 7, 17, 27.  | 35                       | 40                        | 7              |
| 8, 18, 28.  | 24                       | 15                        | 8              |
| 9, 19, 29.  | 50                       | 100                       | 9              |
| 10, 20, 30. | 11                       | 24                        | 10             |

Таблица 2

Схемы для практической работы №7

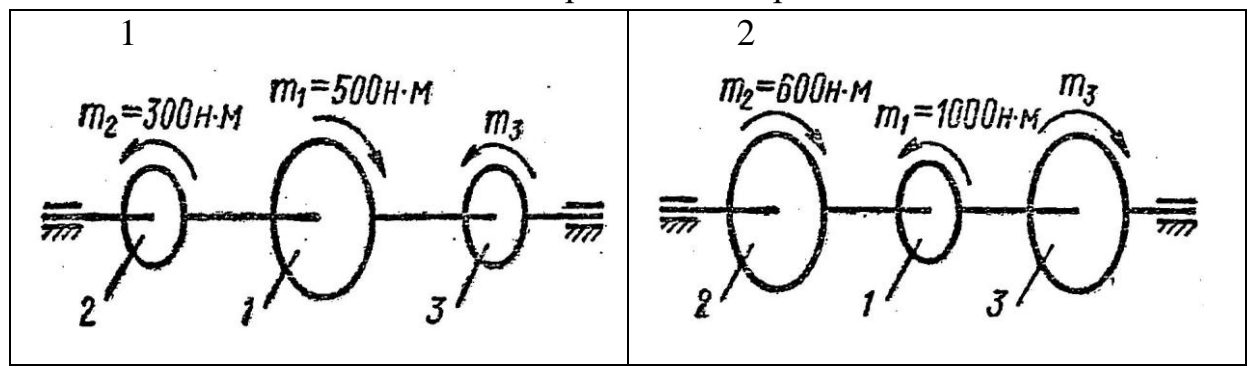

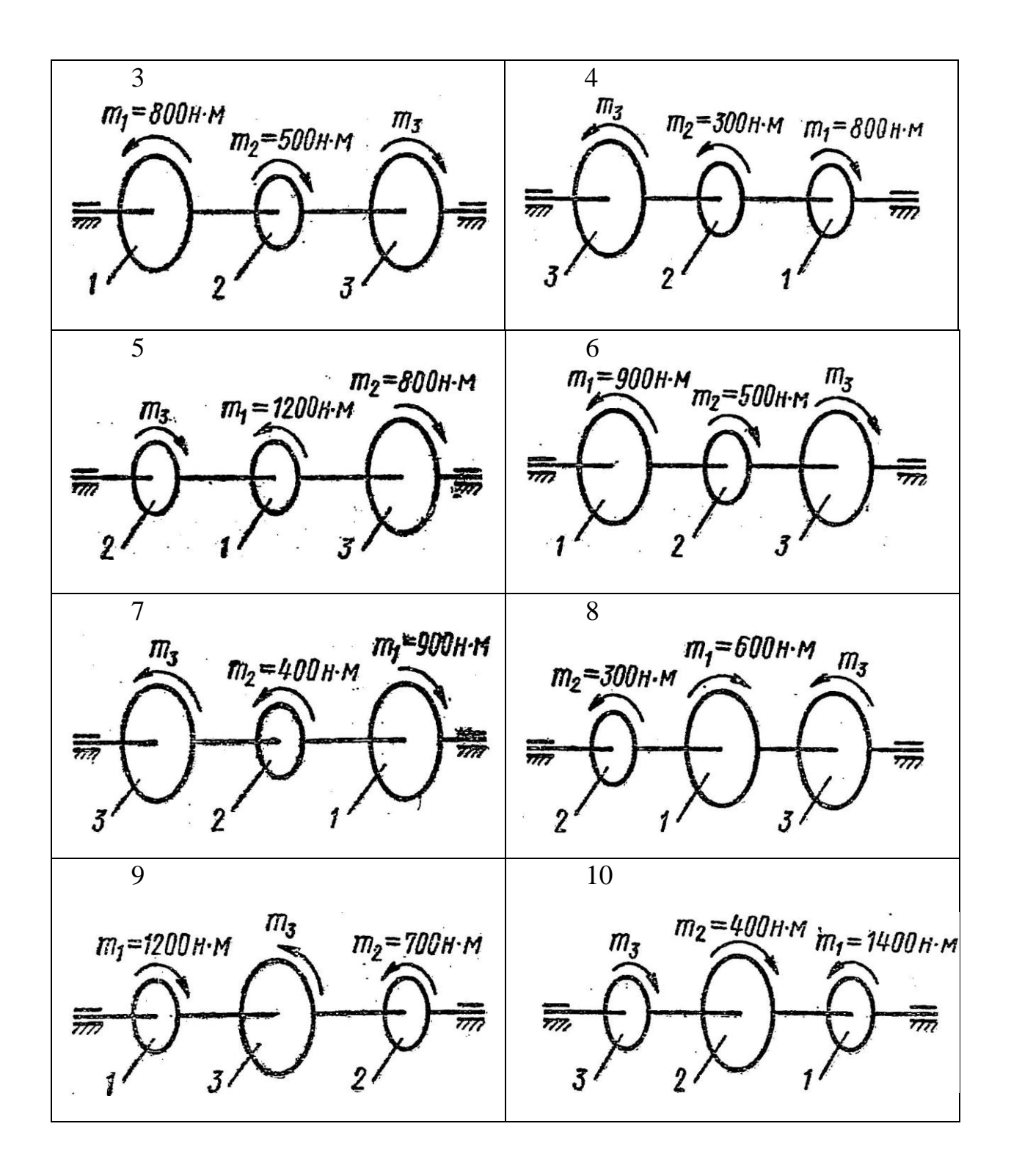

## *Пример выполнения практической работы*

 Стальной вал вращается, передавая на шкивы моменты *М<sup>i</sup>* . Необходимо:

- 1) Определить значение уравновешенного момента  $M_0$ , если  $\sum M_i = 0$ ;
- 2) Выбрать рациональное расположение шкивов на валу, построить эпюры крутящих моментов по длине вала. Дальнейшие расчеты проводить для вала с рационально расположенными шкивами;

3) Определить размеры сплошного вала круглого и кольцевого сечений из расчетов на прочность, приняв  $[\tau_{kp}] = 30$  МПа; и  $c = 0.9$ . Проверить жесткость вала, если  $[\varphi_0] = 0.02$  рад/м;  $G = 8 \cdot 10^4$  МПа;

4) Выбрать рациональное сечение для вала

**Дано:** P<sub>3</sub>=150 кВт; P<sub>1</sub>=50 кВт; P<sub>2</sub>=40 кВт; ω=5 рад/с; Haŭmu: d: D. d0 Решение: 1. Определяем вращающие моменты на валу:  $M_1 = P_1/\omega = 50/5 = 10$  kH·m;  $M_2 = P_2/\omega = 40/5 = 8$  kH·m;  $M_3 = P_3/\omega = 150/5 = 30$  kH·m;  $\sum$ Mi =0; M<sub>0</sub>=M<sub>1</sub>+M<sub>2</sub>+M<sub>3</sub>=10+8+30=48 кН·м.

2. Определяем крутящие моменты на участках заданной схемы вала (схема а): Участок АВ, сечение I-I; Мкр1 =  $M_3$  = -30 кН $\cdot$ м; Участок ВС, сечение II-II; Мкр2 =  $M_3$ - $M_2$  = -30-8 = -38 кН·м; Участок CD. III-III:  $M_{KD3} = -M_{3} - M_{2} - M_{1} = -30 - 8 - 10 = -48$ сечение  $KH·M$  $|$  Мкр<sub>тах</sub>  $| = 48.103$  Н $\cdot$ м.

3. Выбираем рациональное расположение шкивов на валу:

схема б – переставляем в заданной схеме точки D и C:

Участок АВ, сечение I-I; Мкр1 = - М<sub>3</sub> = - 30 кН $\cdot$ м;

Участок BD, сечение II-II; Мкр<sub>2</sub> =- М<sub>3</sub>-М<sub>2</sub> = -30-8 = -38 кН·м;

Участок DC. сечение  $III-III$ ;  $M_{\text{KD}}=M_{3}-M_{2}+M_{0}=30-8+48=10$  $\kappa H \cdot M$ ;  $\vert$  Mkpmax  $\vert$  =38.103 H·m.

схема в - переставляем в заданной схеме точки D и B:

Участок AD, сечение I-I; Мкр1 = - М<sub>3</sub> = -30 кН $\cdot$ м;

Участок DC, сечение II-II; Мкр2 =  $M_3 + M_0 = 30 + 48 = 18$  кН·м;

CB, III-III;  $M_{Kp_3} = -M_3 + M_0 - M_1 = -30 + 48 - 10 = 8$ Участок сечение  $KH \cdot M$ :  $|$  M<sub>KPmax</sub>  $|=30$  kH·m.

Рациональное расположение шкивов на схеме в - | Мкр<sub>max</sub> | = 30 кН·м.

4. Определяем диаметр вала из расчета на прочность:

$$
W_x = \frac{M_{\kappa p}}{\left[\tau_{\kappa p}\right]} = \frac{30 \cdot 10^6}{30} = 10^6
$$
<sub>MM<sup>3</sup>:</sub>

Момент сопротивления кручению:

$$
d = \sqrt[3]{\frac{16 \cdot W_p}{\pi}} = \sqrt[3]{\frac{16 \cdot 10^6}{3,14}} = \frac{1,72 \cdot 102 \text{ mm}}{1,72 \cdot 102 \text{ mm}} \text{ d} = 180 \text{ mm}}.
$$

Сплошное сечение:

Кольцевое сечение:  $\left(1-0.9^{4}\right)$  =  $\sqrt[3]{3,14\left(1-0.9^{4}\right)}$  =  $\left(\frac{W_p}{-0.9^4}\right) = \sqrt[3]{\frac{10}{3,14(1)}}$  $=\frac{3}{2}\left(-\frac{10 \cdot W_p}{4} - \frac{3}{2}\right) = \frac{16 \cdot 10^{8}}{21441}$ 6  $\sqrt[3]{\pi(1-0.9^4)}$  =  $\sqrt[3]{3,14(1-0.9)}$ 16 10  $1\!-\!0,\!9$ 16 π  $D=3\left|\frac{16\cdot W_p}{4}\right|$ 2,46·102 мм; D=250 мм; тогда d0=250·0,9=220 мм.

5. Проверяем жесткость вала:

Полярный момент инерции вала: 32  $3,14.180$ 32  $J_p = \frac{\pi d^4}{22} = \frac{3,14 \cdot 180^4}{22} = 103008 \cdot 103$  mm<sup>4</sup> Угол закручивания  $\varphi_0 = \frac{M_{\kappa p}}{G L} = \frac{30 \cdot 10^4}{8.10^4 \cdot 10^{2009} \cdot 10^{31}}$ 6  $^{\rm 0^-}$  G  $\cdot$  J  $^{\rm -}$  8  $\cdot 10^{\rm 4}$   $\cdot 103008$   $\cdot 10$ 30 10  $10.102000$  $\frac{d_{kp}}{d} = \frac{30}{8.10^4 \cdot 10}$ = *p кр G J М*  $\varphi_0 = \frac{3.64 \times 10^{-3} \text{ J}}{2.1 \times 10^{-3} \text{ J}} = 3.64 \times 10^{-6} \text{ pag/MM};$  $\varphi_0$  =3,64·10-6 рад/мм=3,64·10-3 рад/м= 0,004 рад/м;  $\varphi_0 \in [\varphi_0]$ ; 0,004<0,02; Условие жесткости выполняется.

6. Выбираем рациональное сечение для вала - сравниваем массы и габариты сечений:

 $\frac{1}{220^2}$  $\frac{1}{-({d_{0}})^{2}}$  =  $=$   $\frac{1}{2}$   $=$   $\frac{1}{2}$   $\frac{1}{2}$   $=$   $\frac{1}{2}$   $\frac{2}{2}$   $\frac{2002}{2}$ 2 2 0 2 2  $250\,^2-220$ 180  $D^2 - (d_0)$ *d A A m m к к* 2,3;  $\frac{D}{d_0} = \frac{250}{180}$ 250  $\overline{d_{\circ}}$  =  $\frac{D}{I} = \frac{250}{100} = 1,4$ 

Вал кольцевого сечения легче сплошного вала в 2,3 раза; а габариты сечений отличаются на 40 %. Выбираем для вала кольцевое сечение.

Ответ: d=180 мм; D=250 мм, d0=220 мм.

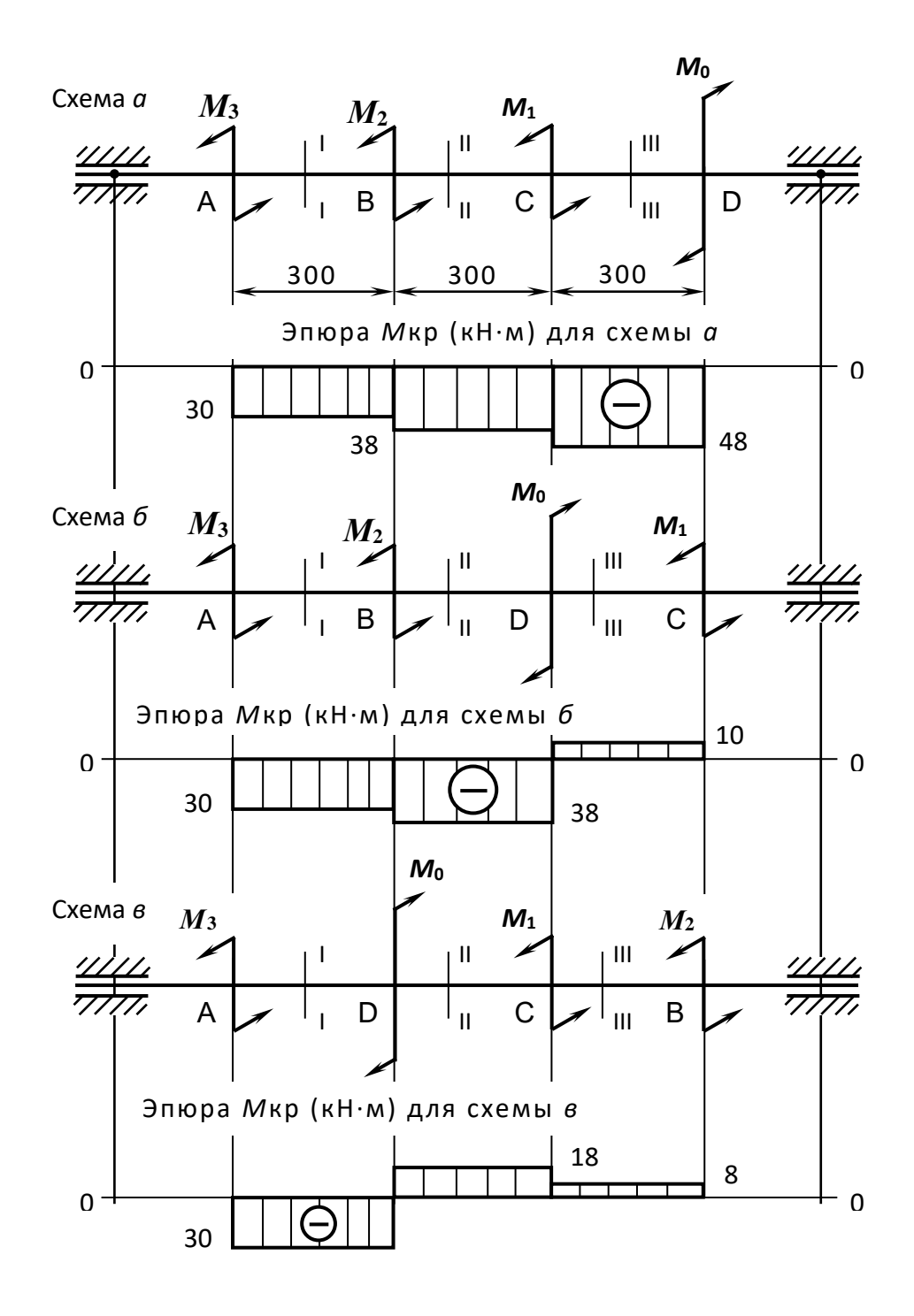

Рисунок 1 – Пример выполнения